# **[Mbsm.pro , principe de](https://www.mbsm.pro/566.html) [fonctionnement d'un](https://www.mbsm.pro/566.html) [transistor](https://www.mbsm.pro/566.html)**

written by Lilianne | 5 October 2016 [images.png \(4 KB\)](http://www.mbsm.pro//HLIC/25c5d5390c8dfcd755f18292c435b03e.png)

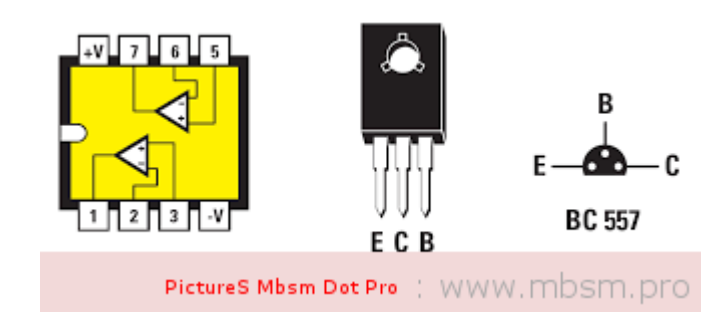

[images.png \(10 KB\)](http://www.mbsm.pro/?attachment_id=568)

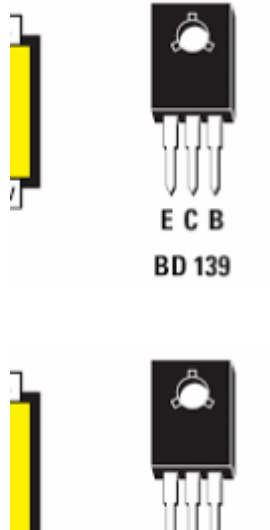

**BD 139** 

Description du transistor

Le transistor est un composant d'où sortent 3 fils électriques. Ils sont dénommés B (base), C (collecteur), et E (émetteur).

Voici un dessin du transistor BC 547, agrandi quatre fois :

### $\pmb{\times}$

Un tel transistor coûte de l'ordre de 10 FB dans les magasins de composants électronique.

Voici la représentation classique du transistor dans les schémas électroniques :

### $\pmb{\times}$

Le principe de fonctionnement

- Si on branche une source de tension entre les bornes C et E, le transistor ne laisse pas passer de courant (fig. 1).
- Par contre, entre B et E il y a un court-circuit. Si on veut faire passer un courant précis entre B et E, il faut utiliser une source de tension et une résistance (fig. 2).
- **Si** on envoie un courant de I<sub>B</sub> ampères entre B et E, alors le transistor acceptera de laisser passer un courant de  $I_c = B$ . I<sub>B</sub>ampères entre C et E (fig. 3). Dans ce cas ci, ß vaut de l'ordre de 100.

### $\pmb{\times}$

Les schémas électroniques correspondants aux dessins des figures 1, 2 et 3 sont représentés par les figures 4, 5 et 6 :

 $\pmb{\times}$ 

Note : Pour ceux qui voudraient essayer ces branchements : une seule pile de 9 Volts peut jouer le rôle des deux piles (fig. 7 et 8) :

Faites attention à la polarité : mettez bien le pôle positif et le pôle négatif de la pile au bon endroit. Le sens du courant est important pour un transistor. Le BC 547 est un transistor un peu faible pour allumer une lampe. Vous aurez peut-être intérêt à utiliser un transistor plus puissant, comme par exemple le BD 649. En voici un dessin, agrandi deux fois :

### $\pmb{\times}$

Au début, en faisant des erreurs de branchement ou en faisant dissiper une énergie trop importante au transistor, vous risquez fort d'en brûler quelques uns. C'est normal. La raison pour laquelle on soustrait systématiquement 0,7 Volts de la tension  $U_{BE}$  est que les transistors bipolaires actuels contiennent une diode "parasite". La tension soustraite dépend du type de semiconducteur utilisé : 0,7 Volts pour le silicium, et 0,2 Volts pour le germanium.

 $\pmb{\times}$ 

# **[www.mbsm.pro , Ubuntu un](https://www.mbsm.pro/433.html) [sytème Bien tester](https://www.mbsm.pro/433.html)**

written by Lilianne | 5 October 2016 Ubuntu (/ʊˈbuːntʊ/ uu-BOON-tuu) is a Debian-based Linux operating system and distribution for personal computers, smartphones and network servers. It uses Unity as its default user interface. It is based on free software and named after the Southern African philosophy of ubuntu (literally, "humanness"), which often is translated as "humanity towards others" or "the belief in a universal bond of sharing that connects all humanity".

Development of Ubuntu is led by UK-based Canonical Ltd., a company owned by South African entrepreneur Mark Shuttleworth. Canonical generates revenue through the sale of technical support and other services related to Ubuntu. The Ubuntu project is publicly committed to the principles of open-source software development; people are encouraged to use free software, study how it works, improve upon it, and distribute it

In March 2016 Microsoft announced that they would support the Ubuntu userland on top of the Windows 10 kernel by implementing the Linux system calls as a subsystem. The focus lies on command-line tools like Bash and is therefore primarily directed towards developers.

mbsm dot pro ubuntu.jpg (185 KB)

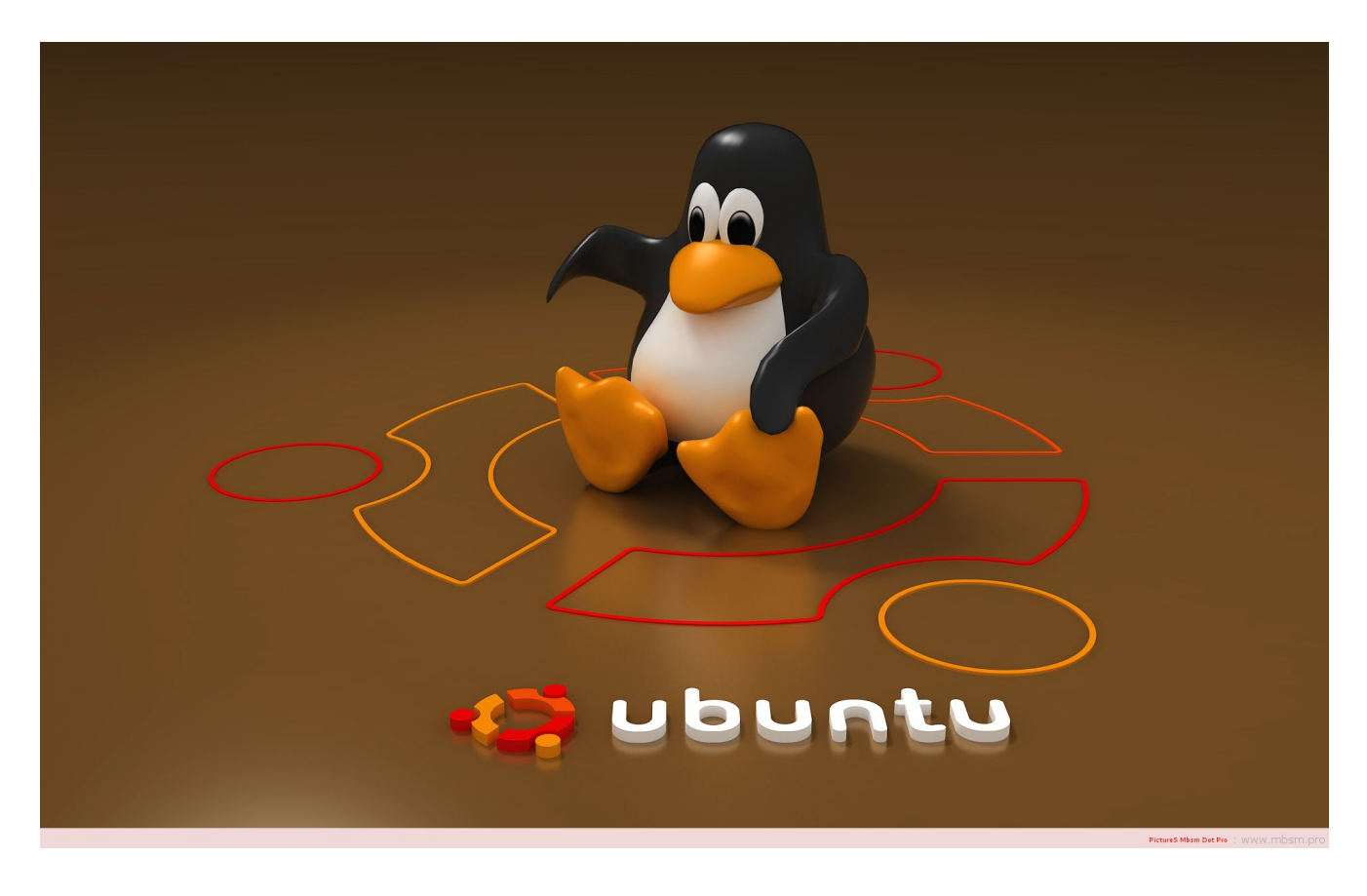

mbsm dot pro ubuntu.jpg (98 KB)

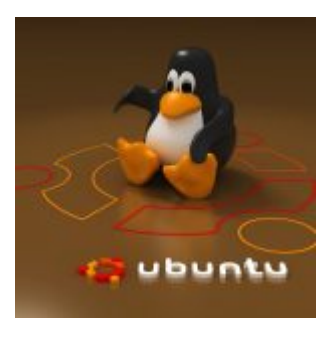

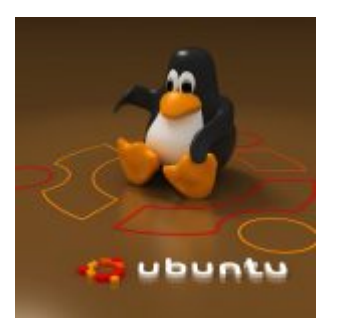

## [mbsm\\_dot\\_pro\\_ubuntu1.jpg \(65 KB\)](http://www.mbsm.pro//HLIC/651d65c7b803bdd1178de85433fd13e6.jpg)

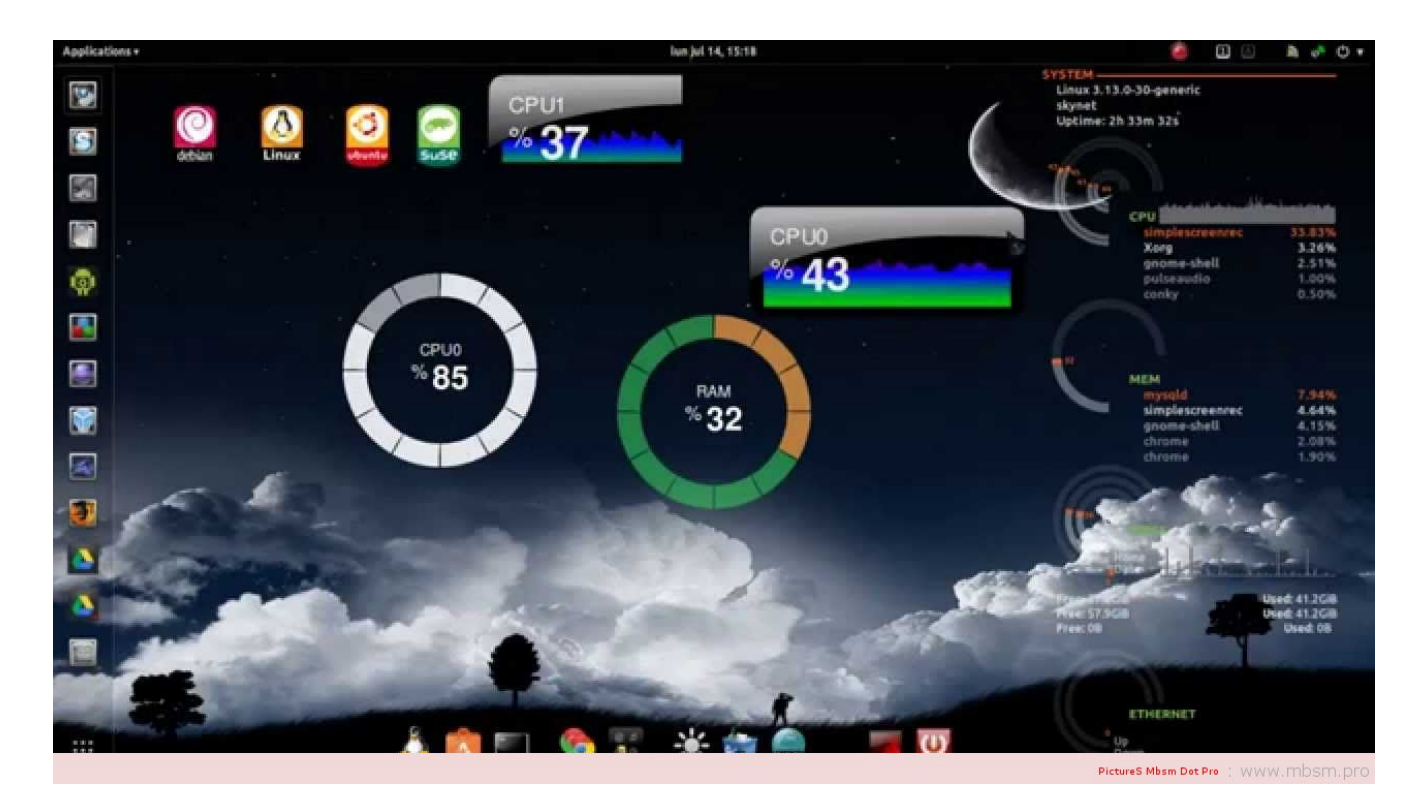

[mbsm\\_dot\\_pro\\_ubuntu1.jpg \(76 KB\)](http://www.mbsm.pro/?attachment_id=436)

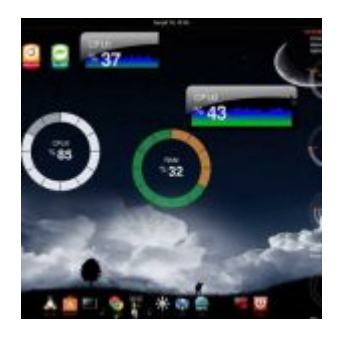

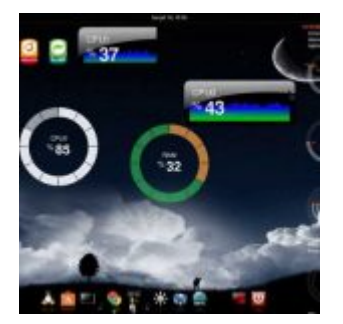

[mbsm\\_dot\\_pro\\_ubuntu2.jpg \(436 KB\)](http://www.mbsm.pro//HLIC/e03742061606675c0b69610af379cb7b.jpg)

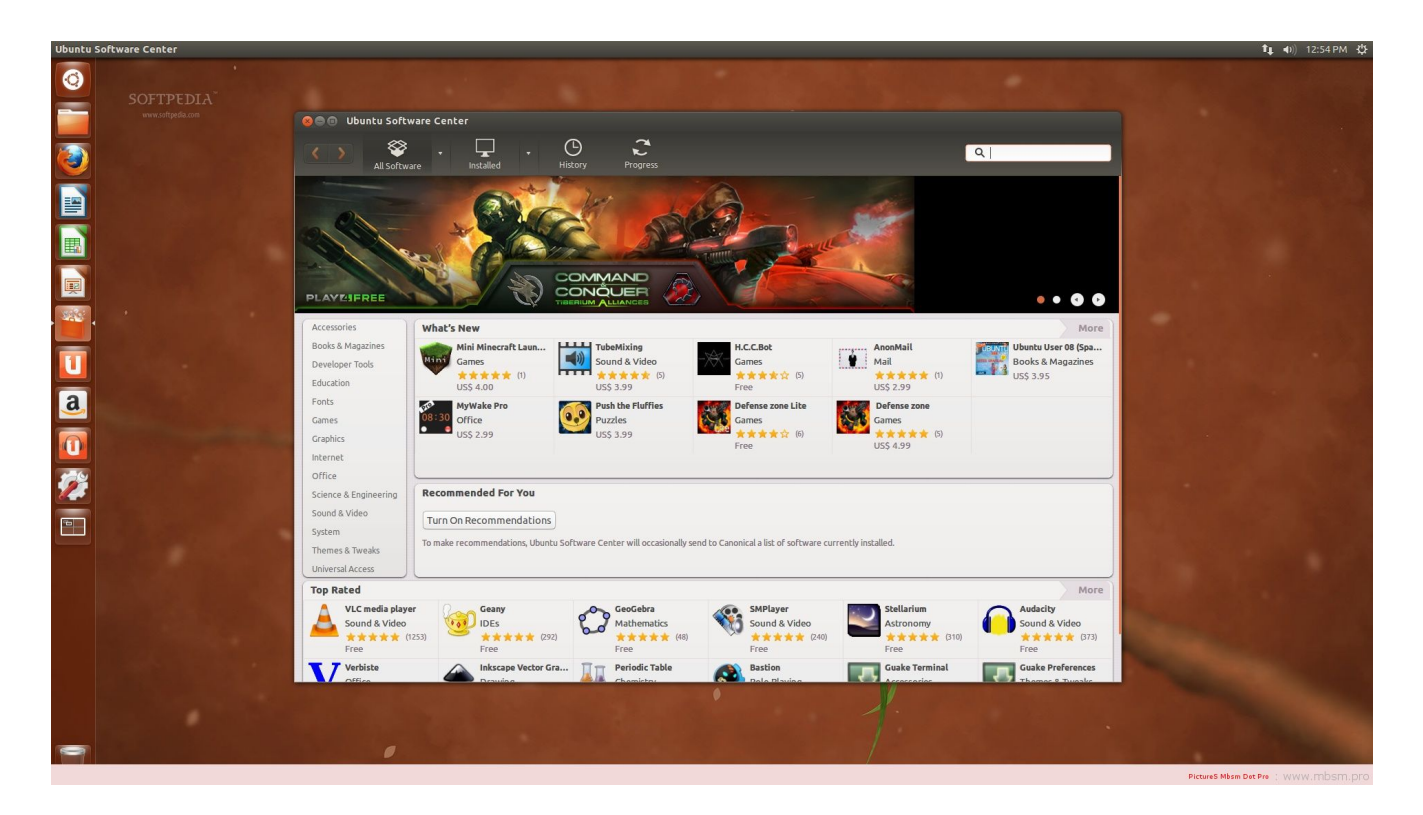

[mbsm\\_dot\\_pro\\_ubuntu2.jpg \(212 KB\)](http://www.mbsm.pro/?attachment_id=437)

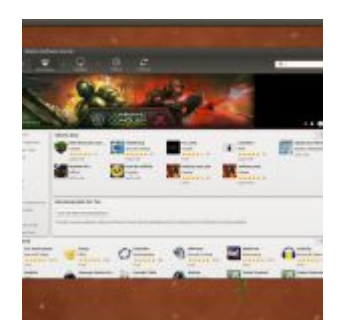

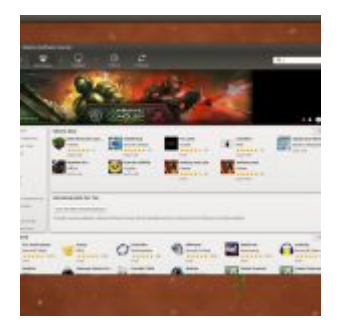

### mbsm dot pro ubuntu3.png (396 KB)

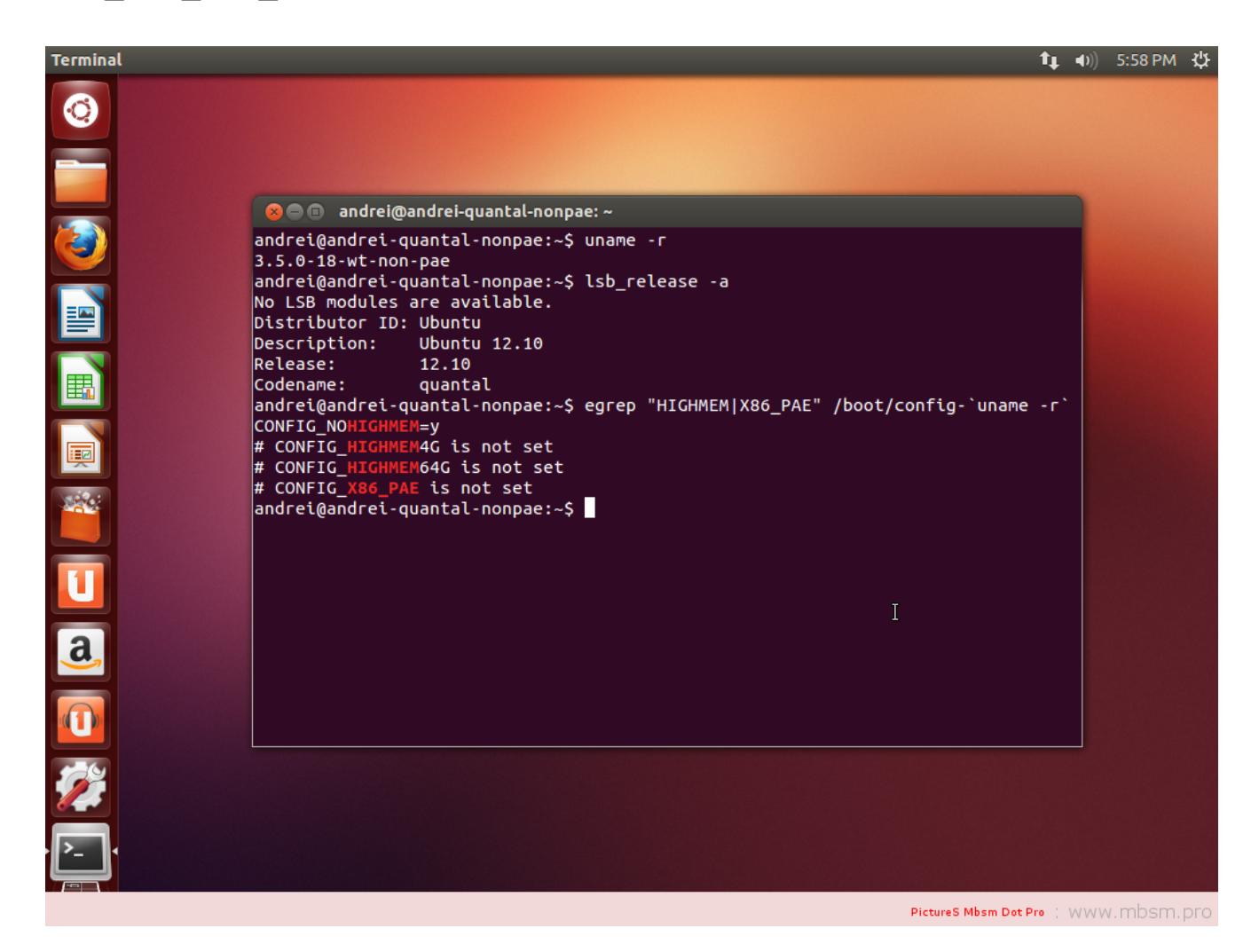

mbsm dot pro ubuntu3.png (394 KB)

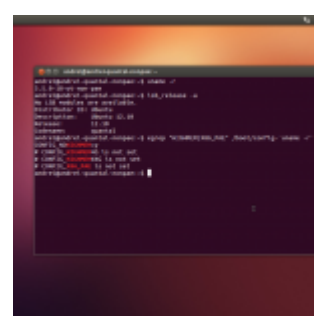

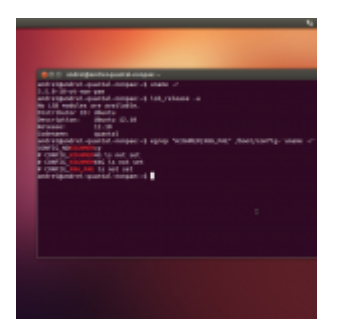

[mbsm\\_dot\\_pro\\_ubuntu4.png \(826 KB\)](http://www.mbsm.pro//HLIC/8cfea8edd52aeacd20f588a7f556b2ec.png)

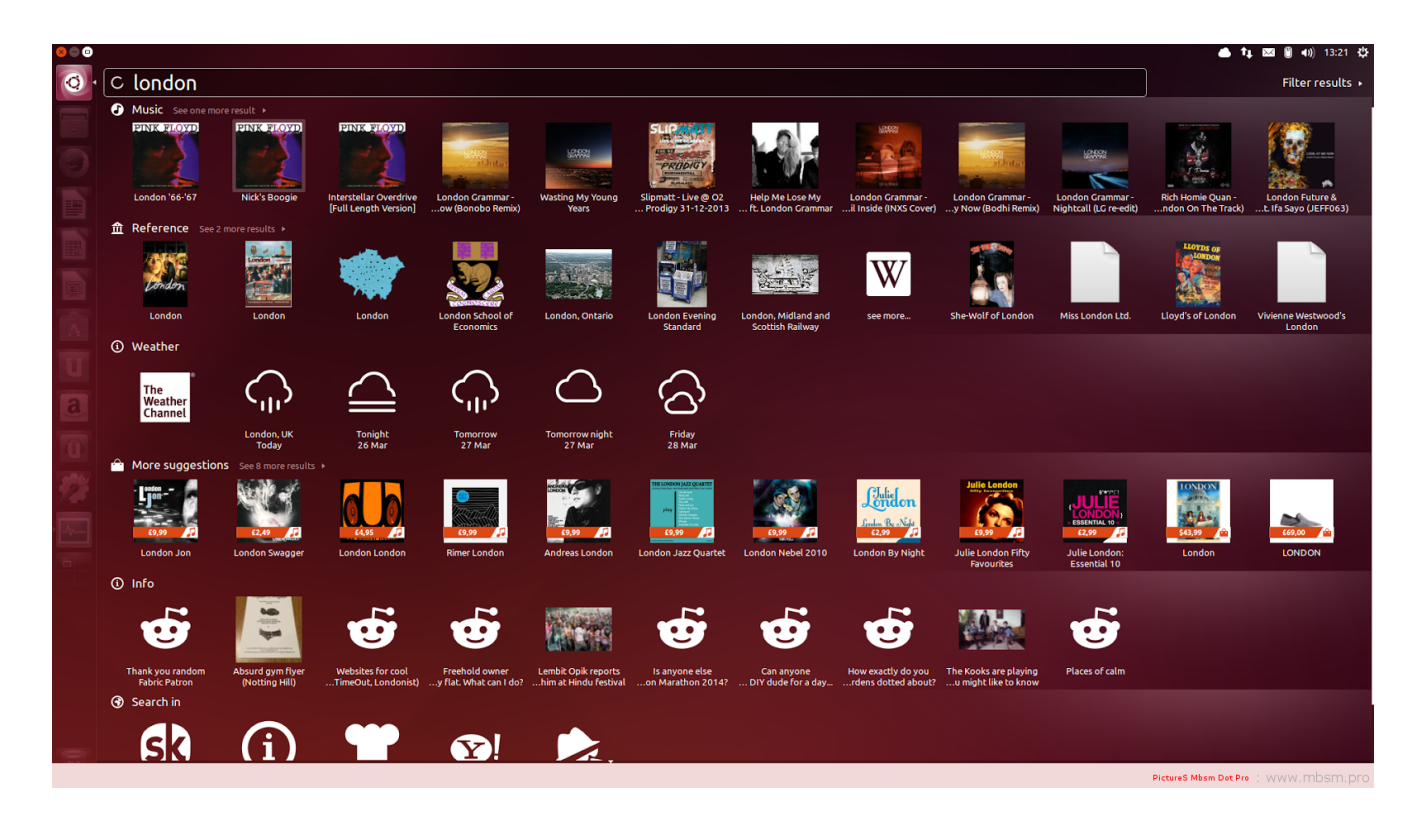

[mbsm\\_dot\\_pro\\_ubuntu4.png \(820 KB\)](http://www.mbsm.pro/?attachment_id=439)

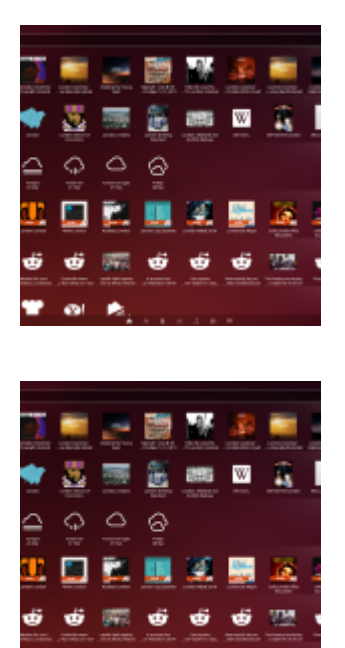

÷ **OF PS** 

### mbsm dot pro ubuntu5.png (146 KB)

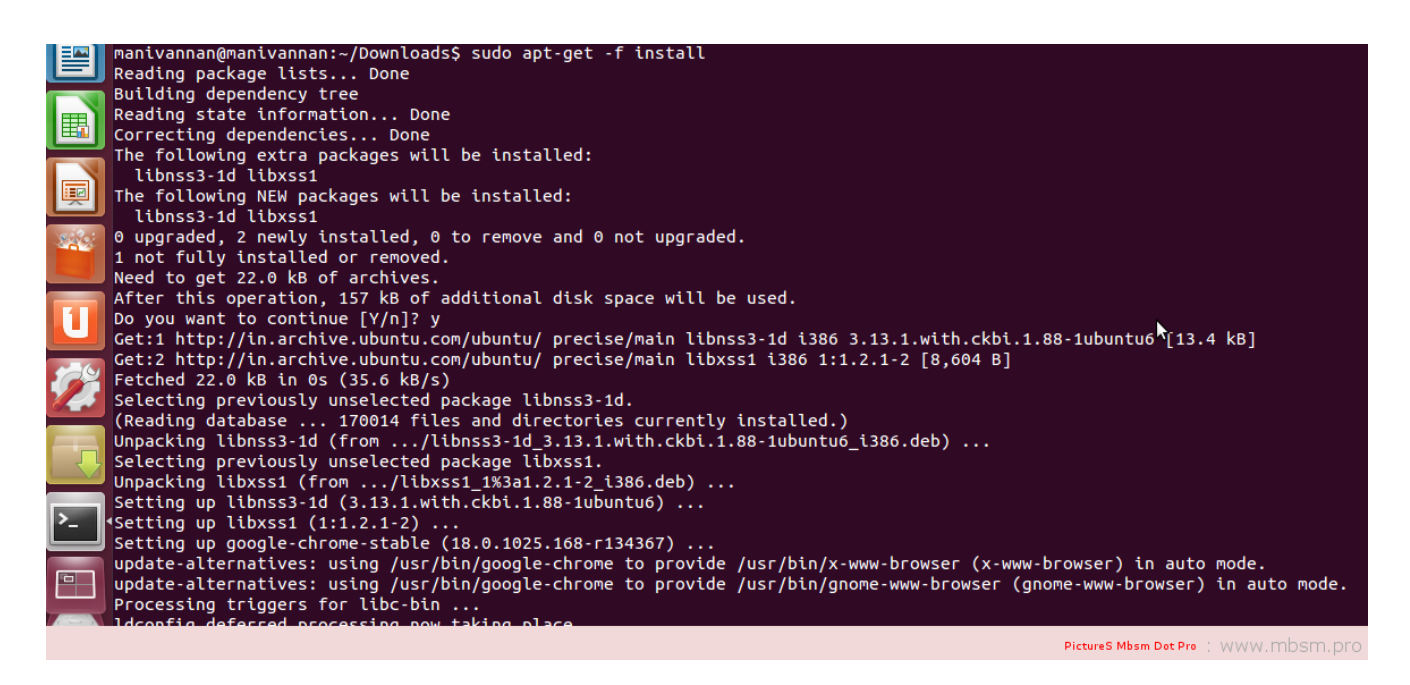

### mbsm dot pro ubuntu5.png (152 KB)

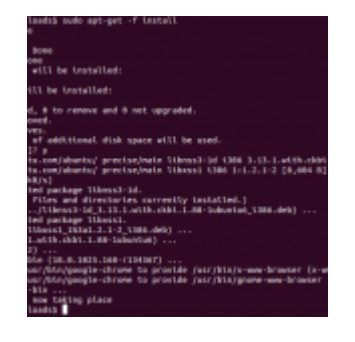

- 
- 
- 
- 
- (some<br>
some springer -r instant<br>
were the terminal of the springer of the state of the term<br>
of the term and 0 met vapy adopt -<br>
state of the springer of the space of the space of the space of the space<br>
of the complementa
	-
	-
-